# ИНСТРУКЦИЯ СОТРУДНИКА РЕСЕПШН

# ЕЖЕДНЕВНЫЕ ОБЯЗАННОСТИ ПО ЖИЗНЕОБЕСПЕЧЕНИЮ ОФИСА

- Утренний секретарь Гурова Ирина:
- 1. Ключи охрана
- 2. Звезда
- 3. Автоответчик
- 4. Записи по интервью отдать администратору базы данных
- 5. База отметить себя, сотрудников (также студентов)

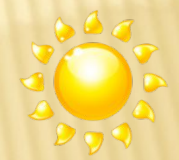

- 6. Почта- (спам тоже)
- 7. Свет во всех переговорных
- 8. Календари
- 9. Часы (утром и в течение дня)
- 10. Жалюзи
- 11. В зоне принтера убрать накопившиеся распечатки
- 12. Наличие бумаги у принтера
- 13. Проверить наличие необходимых продуктов и товаров
- 14. Музыка ( trans 7304) каждое утро в 9:15
- 15. Кондиционеры каждый час на 10 мин.

 Вечерний секретарь – Дорощенко Марина:

- 1. Отметить в базе приход и отмечать уход коллег в течение дня( также студентов)
- 2. Почта
- 3. Отчеты по встречам в конце рабочего дня
- 4. Проверить наличие необходимых продуктов и товаров 5. Музыка (trans 7304)

6. Выписать пропуска на следующий день 7. Отключить кондиционеры 8. Проверить наличие блокнотов, ручек в переговорных, состояние часов 9. Выключить свет 10. Проверить закрытие всех окон 11. Выключить все конционеры 12. Включить автоответчик 13. Ключи - охрана

# ЗАКУПКА НЕОБХОДИМЫХ ПРОДУКТОВ И ТОВАРОВ ДЛЯ

**ОФИСА** 

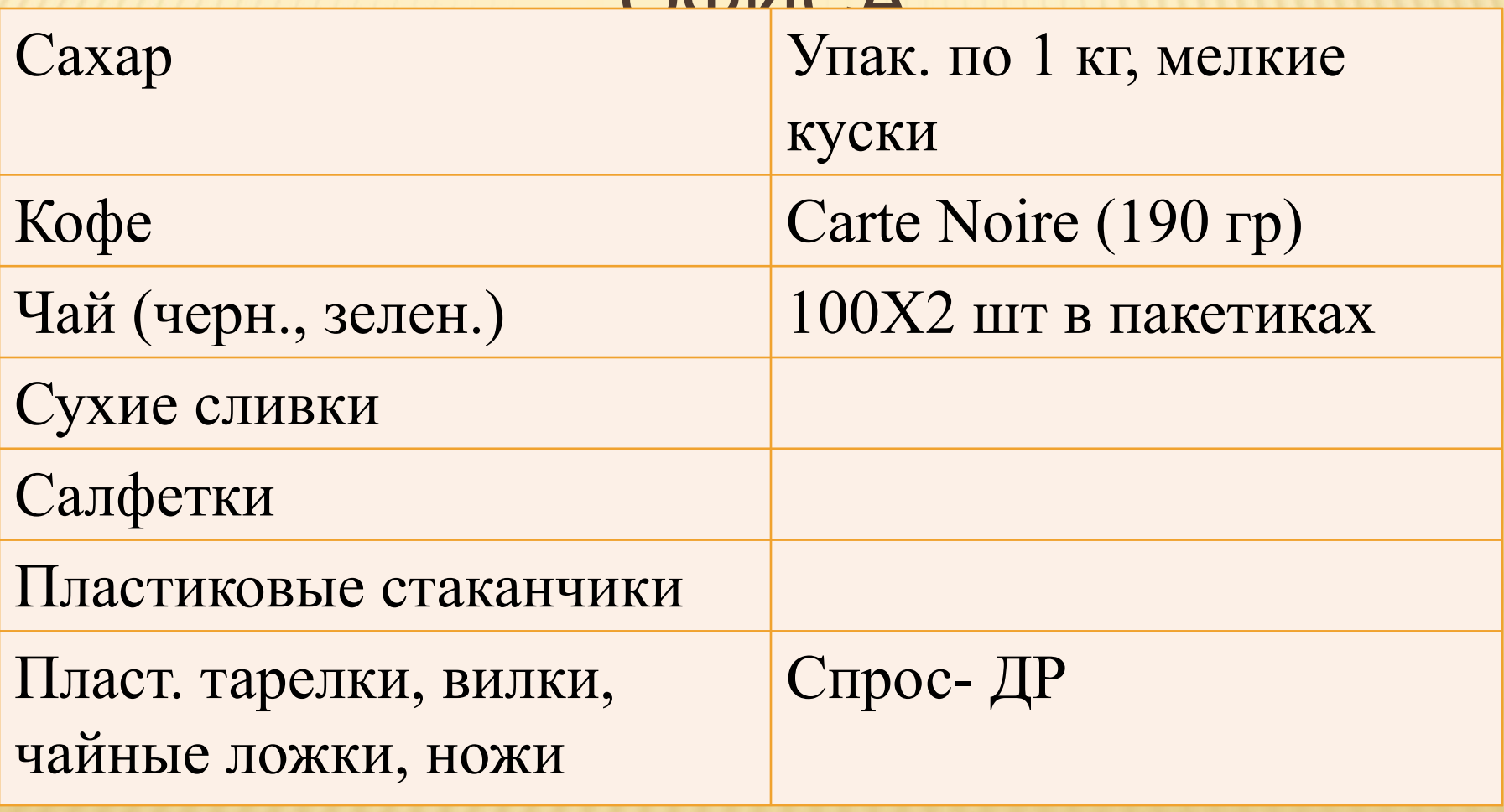

## ПЕРИОДИЧНОСТЬ ЗАКУПКИ

- Закупка ~ 1 раз в 2-3 недели по потребности.
- Ответственные лица Олеся Пятаева, Ирина Гурова, Дорощенко Марина

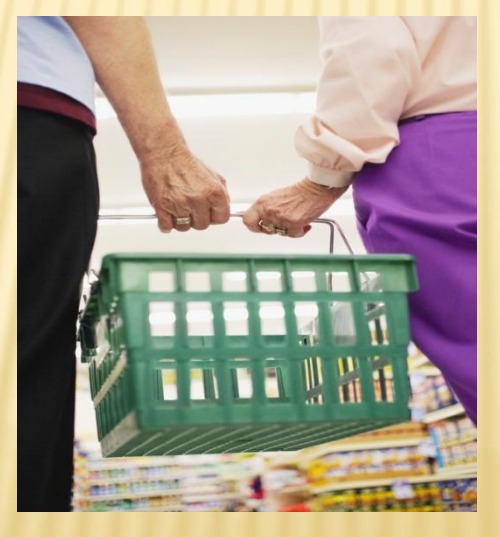

# ПРЕДОСТАВЛЕНИЕ ЧЕКОВ В БУХГАЛТЕРИЮ

- Чеки предоставляются сразу после закупки (кассовый чек, товарный чек).
- Ответственные лица Пятаева Олеся, Гурова Ирина, Дорощенко Марина

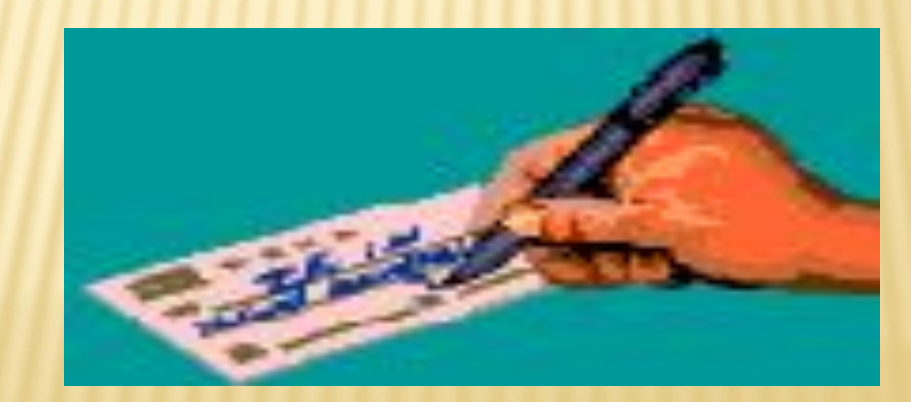

## ПРОПУСКА

- Гостевые пропуска печатаются вечером в программе «Расписание». Необходимые имена и автомобили дописываются от руки.
- Ответственное лицо Дорощенко Марина

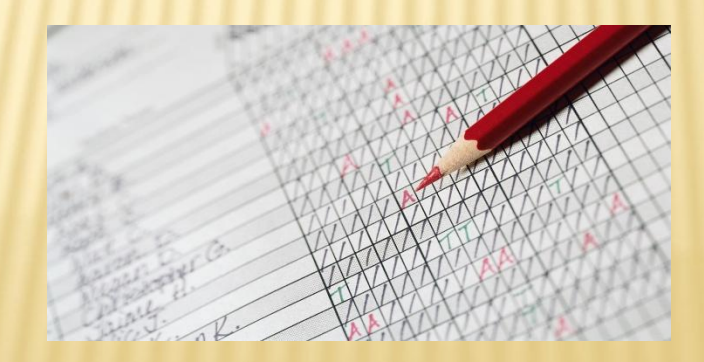

# ВЫПИСКА ПРОПУСКА В ТЕЧЕНИЕ ДНЯ

- Выписка пропуска на нового гостя или машину заказывается через ресепшн «Квартал-Сити».
- Выписка пропуска на другие дни записывается в журнал парковка сразу по поступлении заявки
- Ответственные лица Пятаева Олеся, Гурова Ирина, Дорощенко Марина.

# ВНЕСЕНИЕ В СПИСКИ НОВОГО СОТРУДНИКА (БАЗА)

- Отправить Сергею Прянчикову запрос на создание почтового аккаунта
- Во вкладке «Администрирование» > «Сотрудники» вбираем нового сотрудника и редактируем его данные (внутренний номер, мобильный номер, дату рождения, почту)
- Ответственное лицо: Пятаева Олеся, Ирина Гурова, Марина Дорощенко

ВНЕСЕНИЕ В СПИСКИ НОВОГО СОТРУДНИКА (БУМАЖНЫЕ СПИСКИ)

- Внести номер внутреннего и мобильного телефона, почту и дату рождения во все бумажные списки
- Предоставить списки Марии Луговской
- Ответственное лицо: Оляся Пятаева, Марина Дорощенко, Ирина Гурова

# ВНЕСЕНИЕ В СПИСКИ НОВОГО СОТРУДНИКА (ГРУППА GOOGLE)

- Входим под своим логином и паролем в AckviusGoogleGroups
- Вводим адрес сотрудника, пишем текст приглашения, отправляем. Необходимо проследить за тем, чтобы сотрудник принял приглашение.
- Ответственное лицо Олеся Пятаева

КОММУНИКАЦИЯ ВНУТРИ ОФИСА «АКВИУС» И МЕЖДУ ОФИСАМИ «АКВИУС» И «ХОРТОН»

- Для соединения с сотрудниками внутри офиса достаточно набрать внутренний номер.
- Для соединения с сотрудником «Хортон» необходимо набрать 66-внутренний номер.

## ВХОДЯЩИЕ ЗВОНКИ

- Подняв трубку, первым делом, представьтесь и поздоровайтесь.
- Узнать максимально полную информацию о звонящем человеке (фамилия и имя, по какой позиции или вопросу он звонит).
- Попросить подождать на линии.
- Соединить с сотрудником (нажать кнопку «trans» и внутренний номер сотрудника, сообщить всю необходимую информацию и для соединения положить трубку).

#### В случаях, если сотрудника нет на

- рабочем месте, а ему поступил звонок:
- Отсоединить мигающую зелёную кнопку, вернувшись к звонящему человеку.
- Сообщить, что сотрудник на встрече и предложить оставить для него сообщение.
- Оставленное сообщение переслать сотруднику по почте.

# ЕСЛИ СПРАШИВАЮТ ГЕНЕРАЛЬНОГО ДИРЕКТОРА, ГЛАВНОГО БУХГАЛТЕРА ИЛИ РУКОВОДИТЕЛЯ, НЕ НАЗЫВАЯ ИМЁН

- Узнать имя, фамилию звонящего.
- Из какой компании.
- Общались ли ранее.
- По какому вопросу звонят или что хотят предложить.

 Тактично узнайте всю нужную информацию. Если это менеджер по продажам – предложите всю информацию скинуть на свою почту.

- ЕСЛИ ЗВОНИТ ПОТЕНЦИАЛЬНЫЙ КЛИЕНТ Обязательно соединить с руководителем по местному телефону или на мобильный. В случае отсутствия руководителя соединить с Николаем Широковым или Веститой Голоядовой. Сообщить ФИО, компанию и по какому вопросу звонят.
- Не дозвонившись, взять контакты и написать электронное письмо руководителю.

# ЕСЛИ ПРИХОДИТ ПО ПОЧТЕ ПРИГЛАШЕНИЕ НА УЧАСТИЕ В ТЕНДЕРЕ:

 Переслать письмо Дмитрию Прянчикову, в его отсутствие – Николаю Широкову или Вестите Голоядовой с копией Дмитрию Прянчикову.

# СПОСОБЫ НАБОРА IP-ТЕЛЕФОНИИ

Манго:

 Номер 60, 61. После гудков и слов «Наберите номер абонента» телефон вводится через 7, далее телефонный номер (если звонок по России). Если звонок междугородний/ международный, после 7 – код города или

страны, а далее сам номер.

# СПОСОБЫ НАБОРА IP-ТЕЛЕФОНИИ

#### Праймлинк

Номер 62. После слов «Введите пароль и нажмите решётку» немного подождать, после этого будут гудки, после гудков можно вводить номер через 8.

Если звонок по России: 8, далее номер телефона.

Если звонок междугородний/международный, после 8 – код города или страны, а далее сам номер.

# АВТООТВЕТЧИК (ПЕРЕВОД В НОЧНОЙ РЕЖИМ)

- Не снимая трубки, нажимаем Dnd/Fwd
- Далее нажимаем 2 («ночь»)
- **D** Hold/Save
- Снимаем трубку и снова нажимаем Dnd/Fwd
- Далее «1», «#»

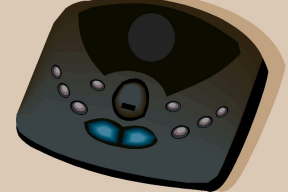

#### Ответственное лицо – Марина Дорощенко

# АВТООТВЕТЧИК (ПРОСЛУШИВАНИЕ СООБЩЕНИЙ)

- Если есть сообщения мигает Call Back
- Нажимаем Call Back для прослушивания сообщений.
- Удалить входящие сообщения (кнопка «Удалить»)

Ответственное лицо – Ирина Гурова

# АВТООТВЕТЧИК (ПЕРЕВОД В ДНЕВНОЙ РЕЖИМ)

- Не снимая трубки нажимаем 2 раза Dnd/Fwd
- Далее «1»
- Hold/Save

 Ответственное лицо – Ирина Гурова, Олеся Пятаева

# ДОКУМЕНТООБОРОТ. ВХОДЯЩАЯ ПОЧТА

- **Регистрируется вся входящая** корреспонденция. Если документ без конверта, регистрация во входящих. На конверте ставится печать в правом нижнем углу.
- **На самих документах никаких печатей!**

# ДОКУМЕНТООБОРОТ. ВХОДЯЩАЯ КОРРЕСПОНДЕНЦИЯ

- На конверте ставится печать в правом нижнем углу.
- **На самих документах никаких печатей!**
- Если документ поступил без конверта, регистрация только в папке «Входящие».
- Входящая корреспонденция от арендаторов «Квартал-Сити» регистрируется в папке «Входящие», на информационных письмах ставится печать с входящи номером.

Печать ставится в правом нижнем углу, далее подшивается в папку «входящие Аквиус», которая находится в Хортон.

**Вся почта отдается Марии Луговской!**

#### **Почта России**

Каждую неделю ( **в четверг** ) сотрудники ресепшн ходят в отделение Почты России. Для того, чтобы получать почту, необходимо внести себя в доверенность и отдать ее в отделение на хранение.

Ответственное лицо: Оляся Пятаева, Марина Дорощенко, Ирина Гурова

Подписанные с обеих сторон документа «Аквиус» (договоры, акты, доп. соглашения) сканируются в папку : \\alpha\secretary\Договоры Аквиус

Если клиент новый, и своей папки пока не имеет, необходимо ее создать (в названии папки – полное юридическое наименование компании клиента на русском языке).

В названии отсканированных договоров достаточно указать номер: e.g. «Договор № 111111 – HI».

В названии отсканированных актов, счетов, счетов-фактур – тип документа, номер ( для счета и счета-фактуры), дату и позицию: e.g. Акт к Договору № 111111 – НІ от 11.11.11 Менеджер по развитию бизнеса (второй этап).

## ▪ДОКУМЕНТООБОРОТ. ИСХОДЯЩАЯ КОРРЕСПОНДЕНЦИЯ

ЗАЯВКИ НА «КВАРТАЛ - СИТИ» И «ЦЕНТР ЭКСПЛУАТАЦИИ»:

1. ЗАЯВКИ НА ПРОВЕДЕНИЕ РАБОТ В ВЫХОДНЫЕ ДНИ ОФОРМЛЯЮТСЯ ПИСЬМЕННО В 2 ЭКЗЕМПЛЯРАХ. НА ОБОИХ СТАВИТСЯ ПЕЧАТЬ В ЛЕВОМ ВЕРХНЕМ УГЛУ

2. ДАЛЕЕ ДОКУМЕНТЫ ОТНОСИМ МАРИИ ЛУГОВСКОЙ НА ПОДПИСЬ, А ПОТОМ НА ПОДПИСЬ ЛЕВКИНУ Д.А.

3. ОДИН ЭКЗЕМПЛЯР ПОДШИВАЕМ В ПАПКУ «ИСХОДЯЩИЕ», ДРУГОЙ ОТДАЕТСЯ НА ОХРАНУ.

# ДОКУМЕНТАЦИЯ ДЛЯ ПОСТАВЩИКОВ

- Квартал Сити относится сотрудником в бухгалтерию «Квартал Сити»
- Софтпром(почта Google), Хедхантер – по почте заказным письмом, когда приносят из бугалтерии
- Праймлинк закрывающие документы за предыдущий месяц отдается курьеру, который приносит документы за текущий месяц.
	- Руна аналогично

## ДОКУМЕНТООБОРОТ. ОТПРАВЛЕННАЯ КОРРЕСПОНДЕНЦИЯ

- 1. Это почта, отправленная через курьерскую службу.
	- 2. Печать не ставится.
- 3. Оформляется конверт для отправки письма.
- 4. Старые файлы в архив!

## GOOGLE APPS

- **Google Apps подразумевает** использование почтового домена ackvius.com.
- Этот домен предоставляется консультантам, общающимся с клиентами.
- 21 числа каждого месяца необходимо составлять списки сотрудников, нуждающихся в этом домене.
- По результатам отправляется письмо Дмитрию Прянчикову со сведениями и файлом во вложении, в котором указан список сотрудников, которые общались с клиентами в предыдущем месяце.
- После утверждения письмо отправляется менеджеру «Софтпром» с просьбой выслать счет на данное кол-во аккаунтов.
- Присланные счет отправляется Марии Луговской для оплаты.

## КАНЦЕЛЯРИЯ

- Канцелярию заказываем в магазине «Комус» через интернет.
- Создается рассылка с бланком заказа, который заполняется каждым сотрудником.
- Информация о заказе вносится в таблицу
- После обработки заказ отправляется Марии Луговской на согласование.
- После ее подтверждения делается предварительный заказ, который также отправляется Марии Лугоской на согласование.
- После подтверждения оформляется заказ. **Пароли на сайте «Комус»:**
- Аквиус: secretary@ackvius.ru,
- Пароль: 535208
- Хортон: piven@horton-intl.ru,
- Пароль: 535208

# ВИЗИТКИ

- **D** Макет визитки «Аквиус»
- Формат: 50х90 мм;
- Бумага:Tintoretto Ceylon Cumino, 250 г/м2
- Красочность: 4+0;
- Печать офсетом

## ЗАКАЗ ВИЗИТОК

- Рассылка сотрудникам
- Собрать заявки по кол-ву
- Узнать стоимость, сообщить Марии Луговской
- После ее подтвержения составляется таблица «Excel», отправляется Дмитрию Прянчикову
- После утверждения делается заказ После поступления с их стороны макетов, утверждаем у каждого сотрудника. Подписанные макеты отдаются на финальное согласование Дмитрию Прянчикову
- Печать, доставка визиток

## УСЛУГИ

- УБОРЩИЦЫ/ПРЕПОДАВАТЕЛЯ Зарплата выдается за месяц в конверте под расписку
- **D** Расписки: **NalphaNsecretary Расписки**
- Уборщице в начале следующего месяца (числа 5-7)
- Преподавателю англ. яз. сразу после окончания последнего занятия в текущем месяце(отпр. Файл посещаемости Диме и Маше)
- \\alpha\secretary\Английский язык

## ПОИСК ПО ИНТРЕНЕТУ

- Информацию которую просят найти в интернете оформляется в документах формата «Excel»
- Счета в формате PDF.

## ЗАКУПКА КАЛЕНДАРЕЙ ДЛЯ ОФИСА

#### Закупка происходит сразу послее Новогодних праздников, в первые числа января

### КУРЬЕРСКАЯ ДОСТАВКА КРУПНОГАБАРИТНЫХ ТОВАРОВ В ОФИС

- Доставка крупногабаритных товаров (больше 1 м) осуществляется только с Жукова проезда!
- Согласовать доставку в офис нужно с руководством и с поставщиком
- Перед ввозом нудно оформить заявку в HelpDesk (графа Иное\иное) 6на имя Левкина Д.А.

## ТЕХНИЧЕСКИЕ ВОПРОСЫ

- Принтеры и катриджи:
- В нашем офисе 4 принтера HP( ресепшн 202, ОС 2008, бухгалтерия, АФ), 1 цветной (ресепшн 202) и 1 ч\б(ОС 202) Kyocera.
- Обязательно вести запись по любому событию!
- Перед заказом обязательно согласовать расходы с МЛ, предварительно посчитав стоимость и кол-во

### ОТСУТСТВИЕ ФОНОВОЙ МУЗЫКИ В ТЕЛЕФОНЕ

- Проверка: trans 7304
- Сообщаем хелпдеску, и он исправляет проблему, или испр. Сами:
- На CD плеере нажимаем кнопку «Play»
- 6на нем же ставим макс громкость
- Для воспроизведения музыки по кругу нажимаем кнопку «Play mode»

## КУЛЕР

- Необходимо следить за фильтрами в кулере( их следует менять каждые полгода)
- Фильтры для кулера на ресепшн 202 покупает Михаил Филипов
- Процедура:
- 1.Созваниваемся-узнаем стоимость
- 2.Сообщаем МЛ
- 3.После согласования договариваемся с МФ
- Фильтры на ресепшн 208 и ОС 202 меняет компания ИнРус.
- С нами предварительно связывается менеджер Екатерина, озвучивает стоимость замены.
- Соглосуем с МЛ финансы и сроки поставки Звоним в ИнРус и договариваемся о замене

#### **Чистка файлов системы кондиционирования:**

Чистка файлов системы кондиционирования проходит 1 раз в полгода.

**График работы кондиционеров:** 9:00-10:00 13:00-14:00 15:00 17:00

# ДНИ РОЖДЕНИЯ

- 70 руб собрать к Дню Рождения
- Утром делаем рассылку с поздравлением и открыткой
- Взять в бухгалтерии 1000 руб.
- Уточнить по почте у Димы кто и во сколько будет поздравлять
- Согласовать время с именинником
- Занести Диме конверт
- Накрыть стол, собрать коллектив, поздравить

## УВОЛЬНЕНИЕ СОТРУДНИКА

- Все завления пишутся ТОЛЬКО в отделе кадров
- Забираем у уволившихся сотрудников постоянные пропуска
- Постаяннын пропуска сдаются старшему администратору Квартал-Сити Демкиной Ларисе Николаевне вместе в подписанным Марией Луговской Актом о сдаче карт